## **BAB III**

## **METODE PENELITIAN**

## **3.1 Metode Penelitian yang Digunakan**

Dalam penelitian ini, metode penelitian yang digunakan adalah metode kuantitatif dengan pendekatan deskriptif dan verifikatif, karena untuk menyajikan gambaran mengenai hubungan antara variabel-variabel yang diteliti serta untuk menunjukkan hubungan antara variabel-variabel yang diteliti..

Menurut Sugiyono (2017:8), metode penelitian kuantitatif adalah sebagai berikut:

"Metode penelitian kuantitatif dapat diartikan sebagai metode penelitian yang berlandaskan pada filsafat positivisme, digunakan untuk meneliti pada populasi atau sampel tertentu, pengumplan data menggunakan instrument penelitian, analisis data bersifat kuantitatif atau statistik dengan tujuan untuk menguji hipotesis yang telah ditetapkan".

Penelitian deskriptif menurut Sugiyono (2017:35) adalah:

"Metode penelitian deskriptif ini dilakukan untuk mengetahui keberadaan variable mandiri, baik hanya pada sat variabel atau lebih (variabel yang berdiri sendiri atau variabel bebas) tanpa membuat perbandingan variabel itu sendiri dan mencari hubungan dengan variabel lain".

Tujuan dari metode deskriptif ialah untuk membuat deskripsi, gambaran

atau lukisan secara sistematis, faktual dan akurat mengenai fakta-fakta, sifat-sifat

serta hubungan antar fenomena yang diselidiki.

Menurut Sugiyono (2017:37) penelitian verifikatif sebagai berikut:

"Metode penelitian melalui pembuktian untuk menguji hipotesis hasil

penelitian deskriptif dengan perhitungan statistika sehingga didapat hasil pembuktian yang menunjukan hipotesis ditolak atau diterima".

Dalam penelitian ini, metode verifikatif digunakan untuk mengetahui pengaruh profitabilias, *leverage* dan beban pajak tangguhan terhadap manajemen laba pada perusahaan pertambangan yang terdaftar di Bursa Efek Indonesia tahun 2012-2016.

#### **3.1.1 Objek Penelitian**

Dalam penulisan skripsi ini, yang menjadi objek penelitian adalah profitabilitas, *leverage* dan beban pajak tangguhan terhadap manajemen laba. Penelitian ini akan dilakukan pada perusahaan pertambangan yang terdaftar di Bursa Efek Indonesia tahun 2012-2016.

## **3.1.2 Unit Penelitian**

Unit penelitian yang digunakan dalam penilitian ini adalah perusahaan pertambangan yang terdaftar di Bursa Efek Indonesia tahun 2012-2016. Peneliti melakukan analisis terhadap laporan keuangan perusahaan yang telah dipublikasikan dalam situs [www.idx.co.id.](http://www.idx.co.id/)

## **3.2 Pengertian Variabel dan Operasional Variabel Penelitian**

## **3.2.1 Pengertian Variabel Penelitian**

Dalam penelitian ini, sesuai dengan judul penelitian yang diambil yaitu pengaruh profitabilitas *(X1)*, *leverage (X2)* dan beban pajak tangguhan *(X3)* terhadap manajemen laba *(Y)*, maka pengelompokan variable-variabel yang mencakup dalam judul tersebut terbagi menjadi dua variabel, yaitu:

- 1. Variabel Bebas (Variable Independen)
	- a. Profitabilitas

Menurut R. Agus Sartono (2012:122) profitabilitas adalah:

"Profitabilitas merupakan rasio yang mengukur kemampuan perusahaan memperoleh laba dalam hubungannya dengan penjualan, total aktiva maupun modal sendiri. Dengan demikian bagi investor jangka panjang akan sangat berkepentingan dengan analisis profitabilitas ini".

Adapun indikator yang penulis gunakan untuk mengukur variabel ini adalah menurut R. Agus Sartono (2012:113) yaitu:

## *Return On Asset=* **x** 100%<br>Total Aktiva

Analisa *return on assets* dalam analisa keuangan dapat mencerminkan performa keuangan perusahaan, rasio yang mengukur kemampuan perusahaan menghasilkan laba bersih pada tingkat penjualan, aset, dan modal saham tertentu. (Hanafi 2014:42).

*Return on assets* merupakan rasio yang terpenting di antara rasio profitabilitas. Penggunaan r*eturn on assets* sebagai alat ukur profitabilitas perusahaan, dapat menunjukkan seberapa baik suatu perusahaan mengendalikan biaya dan memanfaatkan sumber daya yang dimiliki untuk memperoleh keuntungan. Semakin baik pengelolaan aset suatu perusahaan maka akan menghasilkan laba yang lebih baik.

b. *Leverage*

Menurut J.Fred Weston dan Thomas E. Copeland (2011:238) *leverage* adalah:

"*Ratio that measures the extent to which the company's have been financed by the use of debt*".

Adapun indikator yang penulis gunakan untuk mengukur variabel ini adalah menurut J.Fred Weston dan Thomas E. Copeland (2011:242):

## *Debt to Equity Ratio=* **x100%**

*Debt Equity Ratio* sebagai ukuran yang dipakai dalam menganalisis laporan keuangan untuk memperlihatkan besarnya jaminan yang tersedia untuk kreditor. *Debt Equity Ratio* menunjukkan komposisi total hutang (jangka pendek dan jangka panjang) semakin besar dibanding dengan total modal sendiri. (Irham Fahmi 2015:128).

*Debt Equity Ratio* dapat mencerminkan kemampuan perusahaan untuk membayar hutangnya dengan modal yang dimilikinya. Rasio ini mampu menilai kemampuan perusahaan untuk menggunakan modal yang berasal dari pinjaman dalam menunjang kegiatan perusahaan terutama untuk meningkatkan laba atau keuntungan perusahaan.

c. Beban Pajak Tangguhan

Menurut Harnanto (2011:115) mendefinisikan beban pajak

tangguhan sebagai berikut:

"Beban pajak tangguhan adalah beban yang timbul akibat perbedaan temporer antara laba akuntansi (laba dalam laporan keuangan untuk pihak eksternal) dengan laba fiskal (laba yang digunakan sebagai dasar perhitungan pajak)".

Adapun indikator yang digunakan untuk mengukur variabel ini

menurut Harnanto (2011:115) beban pajak tangguhan dapat diukur

dengan:

## *Deferred Tax Expense***=**  $T A i t-1$

Keterangan:

DTE it : Beban pajak tangguhan perusahaan i pada tahun t TAi t-1: Total asset perusahaan i pada tahun t-1

2. Variabel Terikat (Variabel Dependen)

Sri Sulistyanto (2012:6) mendefinisikan manajemen laba sebagai

berikut:

"Manajemen laba adalah upaya manajer perusahaan untuk mengintervensi atau mempengaruhi informasi-informasi dalam laporan keuangan dengan tujuan untuk mengelabui stakeholder yang ingin mengetahui kinerja dan kondisi perusahaan".

Adapun indikator yang penulis gunakan untuk mengukur variabel ini

adalah indikator menurut Sri Sulistyanto (2012:225) yaitu:

 $DCA_{PT} = (TAC_{PT}/Sales_{PT}) - (TAC_{PD}/Sales_{PD})$ 

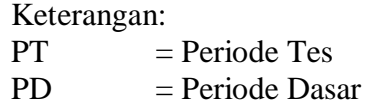

Adanya manajemen laba ditandai dengan DAC positif dan apabila DAC bernilai negatif menunjukan tidak terdapat manajemen laba.

## **3.2.2 Operasionalisasi Variabel Penelitian**

Tujuan dari operasionalisasi variabel ialah untuk menentukan jenis dan indikator yang digunakan dalam penelitian. Proses ini juga dimaksudkan untuk menentukan skala pengukuran dari masing-masing variabel sehingga pengujian hipotesis dengan menggunakan alat bantu statistika dapat dilakukan secara benar. Sesuai dengan hipotesis yang penulis ajukan yaitu pengaruh profitabilitas, *leverage* dan beban pajak tangguhan terhadap manajemen laba, maka terdapat empat variabel dalam penelitian ini:

- 1. Profitabilitas *(X1)* sebagai variabel independen.
- 2. *Leverage (X2)* sebagai variabel independen.
- 3. Beban Pajak Tangguhan *(X3)* sebagai variabel independen.
- 4. Manajamen Laba *(Y)* sebagai variabel dependen.

# **Operasional Variabel**

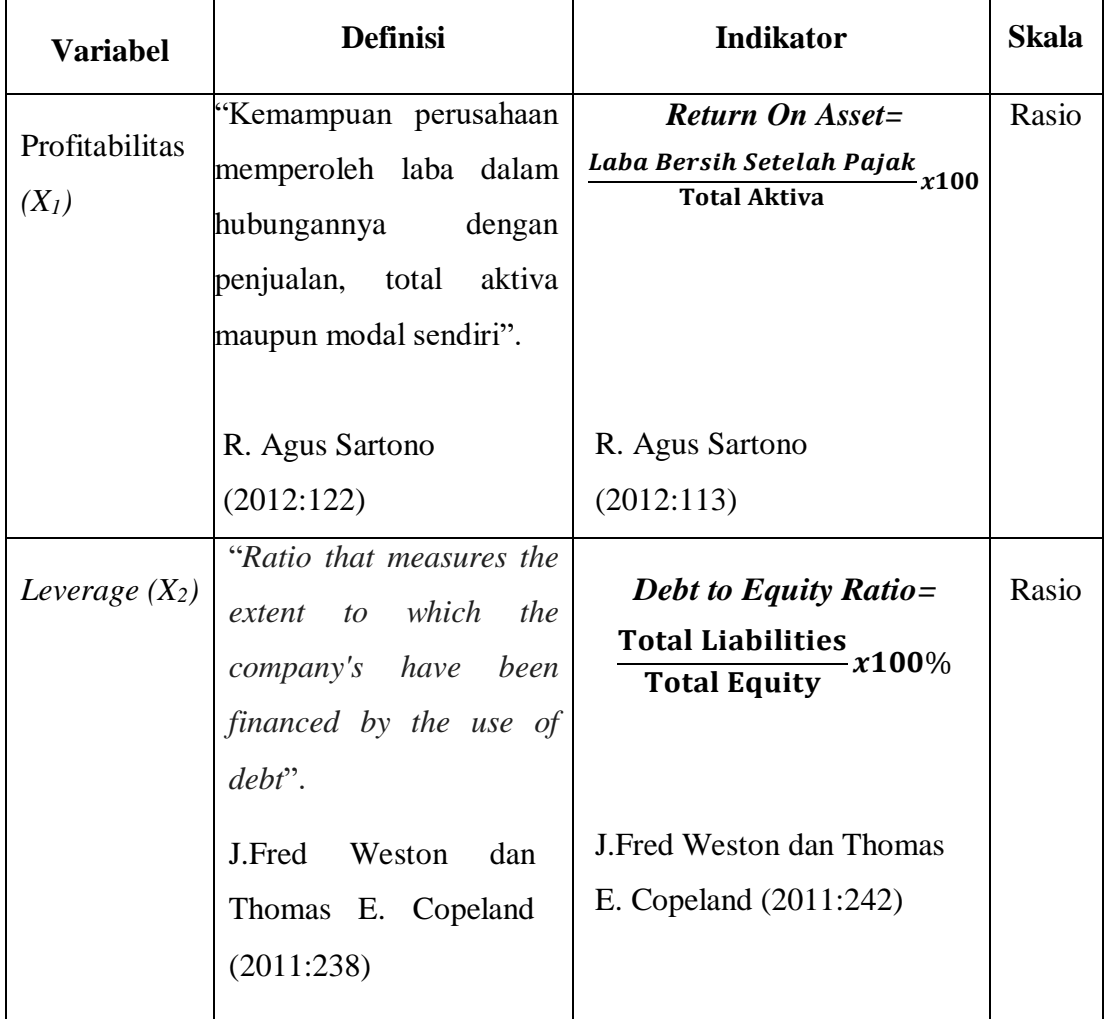

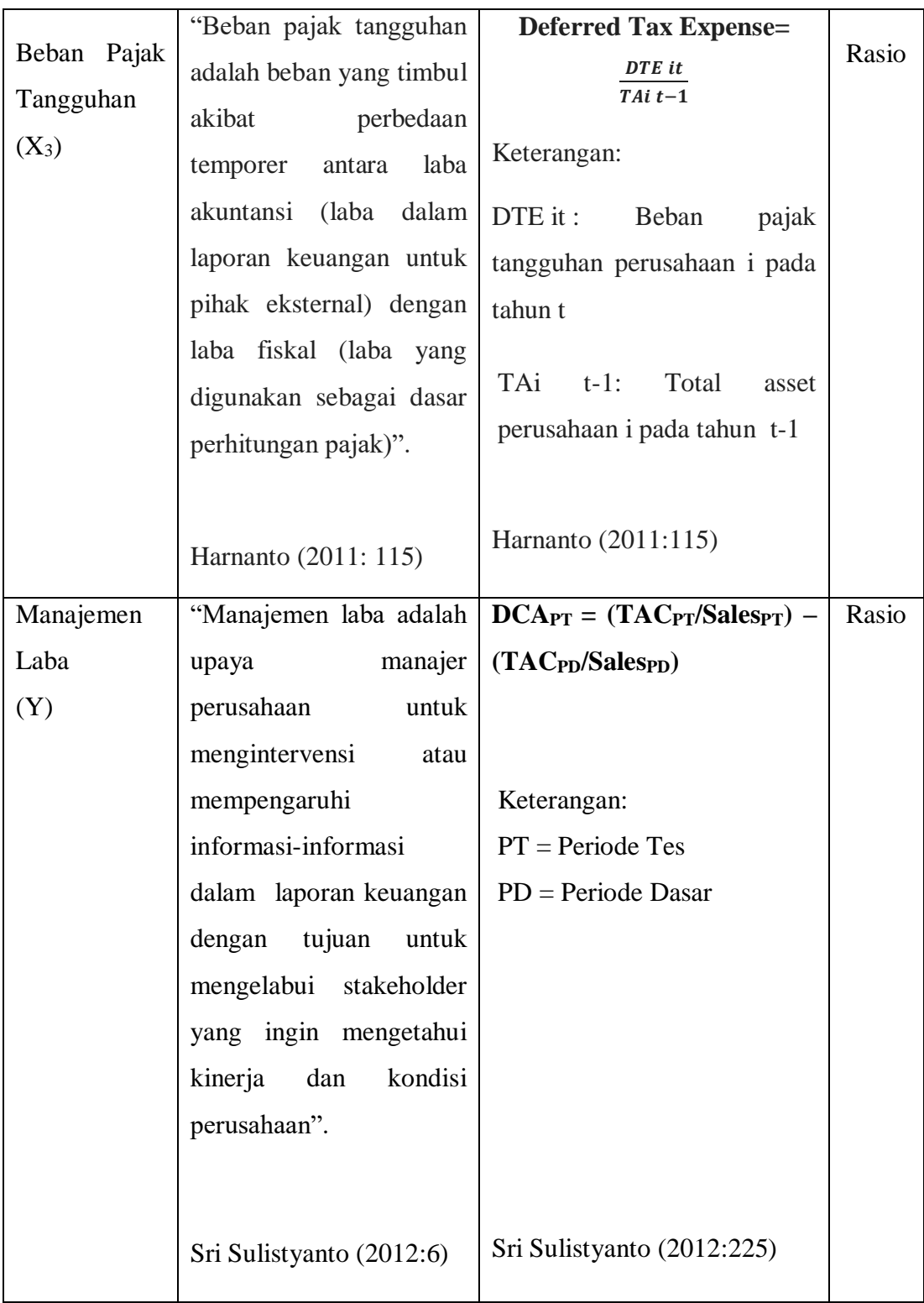

## **3.3 Populasi dan Sampel Penelitian**

#### **3.3.1 Pengertian Populasi**

Menurut Sugiyono (2017:80) mendefinisikan populasi sebagi berikut:

"Populasi adalah wilayah generalisasi yang terdiri atas objek/subjek yang mempunyai kualitas dan karakteristik tertentu yang ditetapkan oleh peneliti untuk dipelajari dan kemudian ditarik kesimpulan".

Dari pengertian di atas dapat dikatakan bahwa populasi bukan sekedar jumlah yang ada pada objek atau subjek yang dipelajari, tetapi meliputi seluruh karakteristik atau sifat yang dimiliki oleh subjek atau objek tersebut sedangkan yang dimaksud dengan populasi sasaran adalah populasi yang digunakan untuk penelitian.

Berdasarkan pengertian di atas, maka yang menjadi sasaran populasi dalam penelitian ini adalah data laporan keuangan perusahaan pertambangan yang terdaftar di Bursa Efek Indonesia tahun 2012-2016. Jumlah populasi adalah sebanyak 42 perusahaan dan tidak semua populasi ini akan menjadi objek penelitian, sehingga perlu dilakukan pengambilan sampel lebih lanjut.

# **Populasi Penelitian**

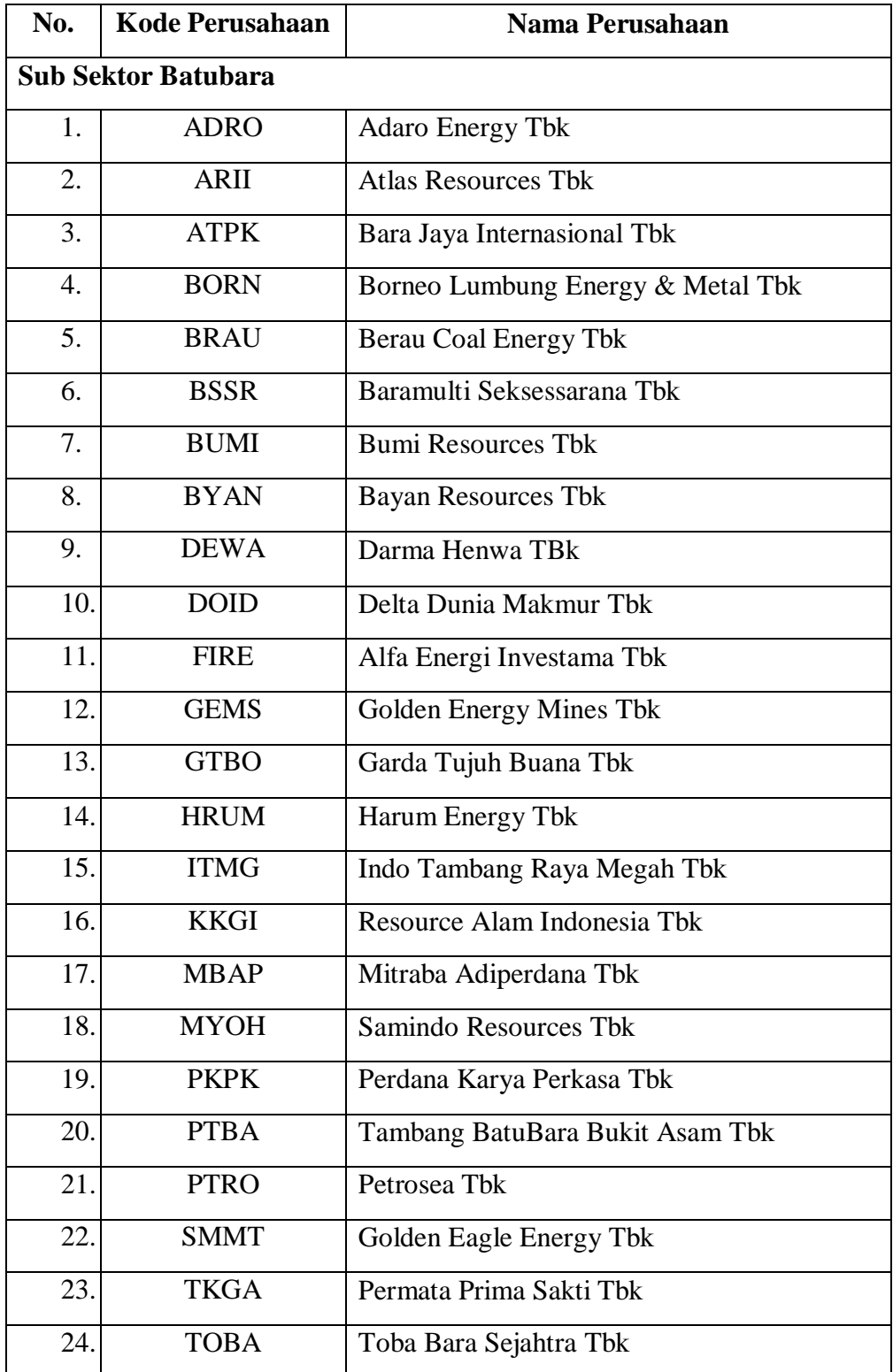

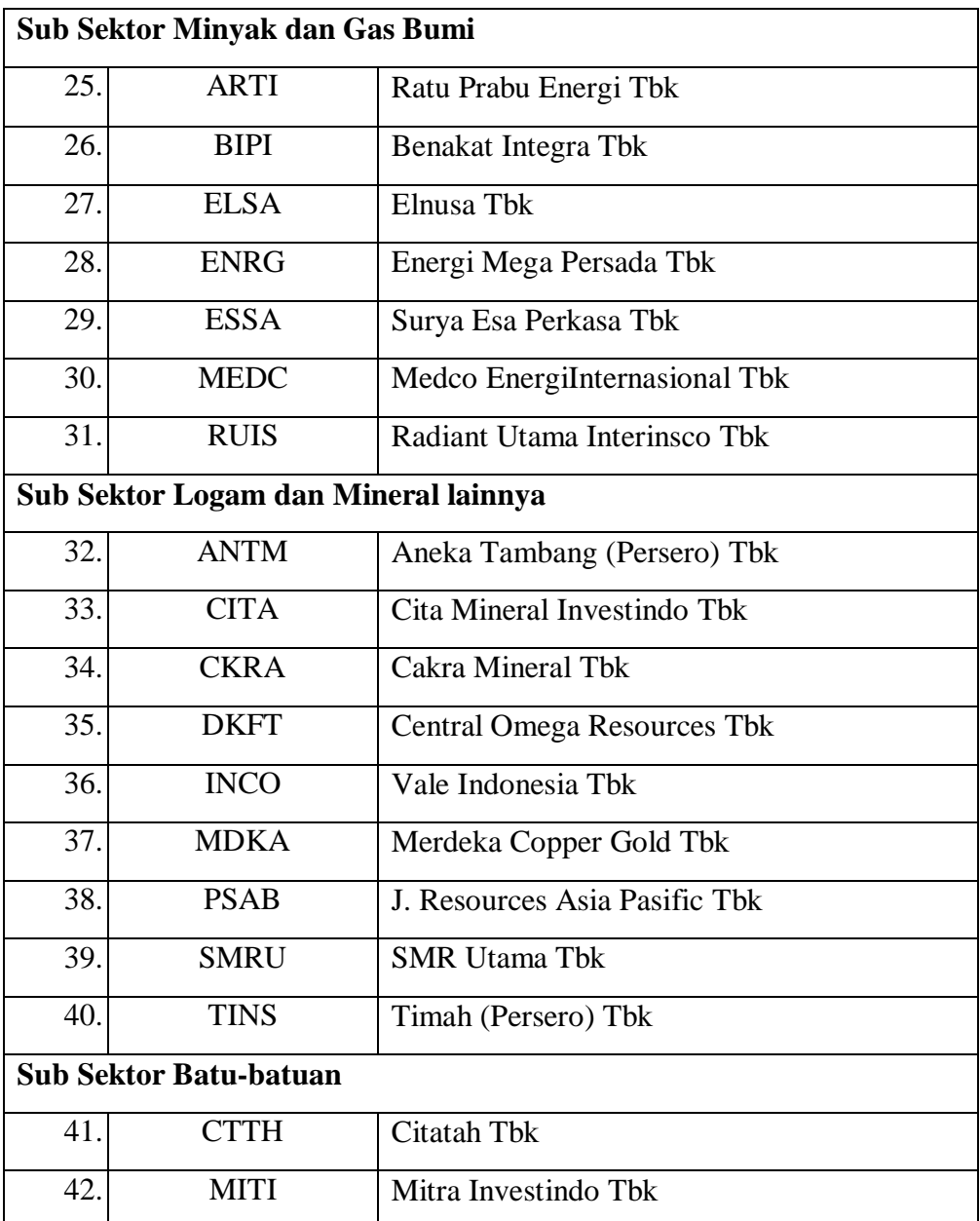

**Sumber: www.sahamok.com**

## **3.3.2 Teknik Sampling**

Menurut Sugiyono (2017:81) mengemukakan teknik sampling adalah sebagai berikut:

"Teknik sampling adalah merupakan teknik pengambilan sampel. Untuk menentukan sampel yang akan digunakan dalam penelitian, terdapat berbagai teknik sampling yang digunakan".

Teknik penentuan sampel yang digunakan pada penelitian ini adalah didasarkan pada metode *non probability sampling* yaitu teknik pengambilan sampel yang tidak memberikan peluang atau kesempatan sama bagi setiap unsur atau anggota populasi untuk dipilih menjadi sampel, dengan menggunakan teknik *purposive sampling.*

*Non-Probability Sampling* menurut Sugiyono (2017:84) adalah sebagai berikut:

"*Nonprobability Sampling* adalah teknik pengambilan sampel yang tidak memberi peluang atau kesempatan sama bagi setiap unsur atau anggota populasi untuk dipilih menjadi sampel".

Menurut Sugiyono (2017:85), *purvosive sampling* adalah sebagai berikut: *"Purposive sampling* adalah teknik penentuan sampel dengan pertimbangan tertentu".

Alasan pemilihan sampel dengan menggunakan *purposive sampling*  adalah karena tidak semua sampel memiliki kriteria sesuai dengan yang telah penulis tentukan. Oleh karena itu, sampel yang dipilih sengaja ditentukan berdasarkan kriteria tertentu yang telah ditentukan oleh penulis untuk mendapatkan sampel yang representatif.

Adapun kriteria yang dijadikan sebagai sampel penelitian yaitu:

- 1. Perusahaan Pertambangan yang delisting di Bursa Efek Indonesia Tahun 2012-2016.
- 2. Perusahaan Pertambangan yang tidak menyediakan laporan dengan lengkap secara berturut-turut selama periode 2012-2016.
- 3. Perusahaan Pertambangan yang tidak menyajikan informasi mengenai variabel-variabel yang akan di teliti tahun 2012-2016.

## **Tabel 3.3**

## **Tahap Penyelesaian Untuk Sampel Penelitian**

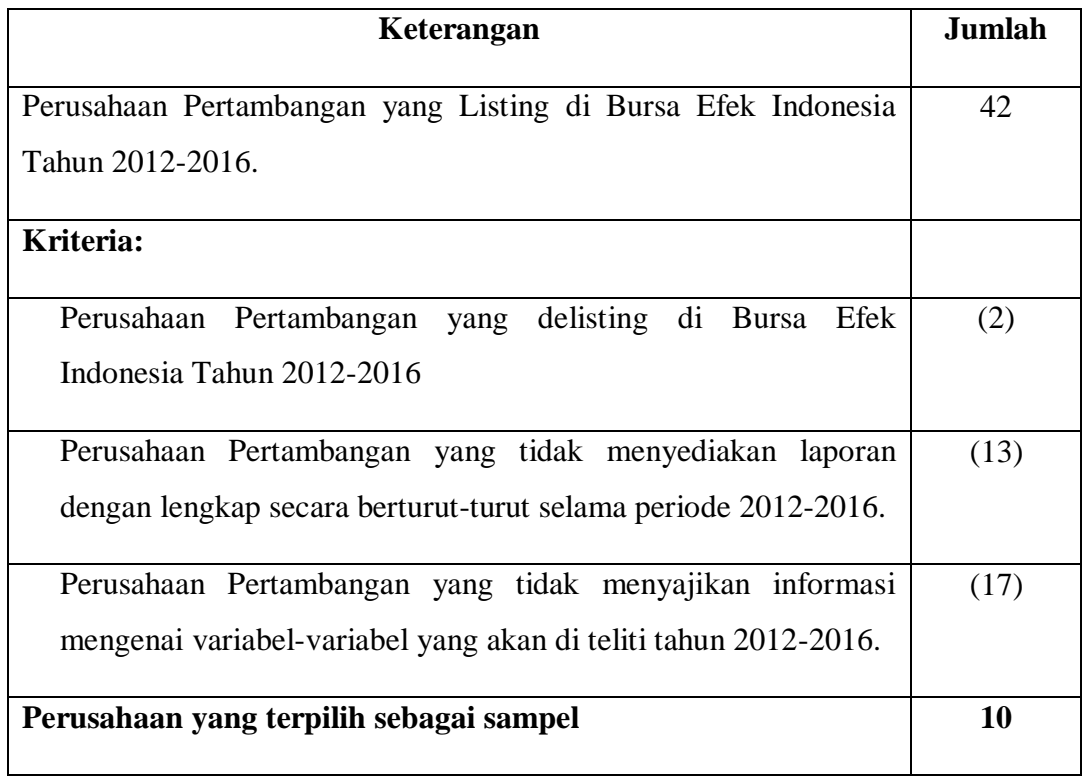

Berdasarkan populasi penelitian di atas, maka sampel yang dapat digunakan dalam penelitian ini yaitu sebanyak 10 perusahaan. Berikut daftar perusahaan pertambangan yang terdaftar di Bursa Efek Indonesia tahun 20122016 yang terpilih dan memenuhi kriteria di atas untuk dijadikan sampel penelitian dapat dilihat pada tabel 3.4.

## **Tabel 3.4**

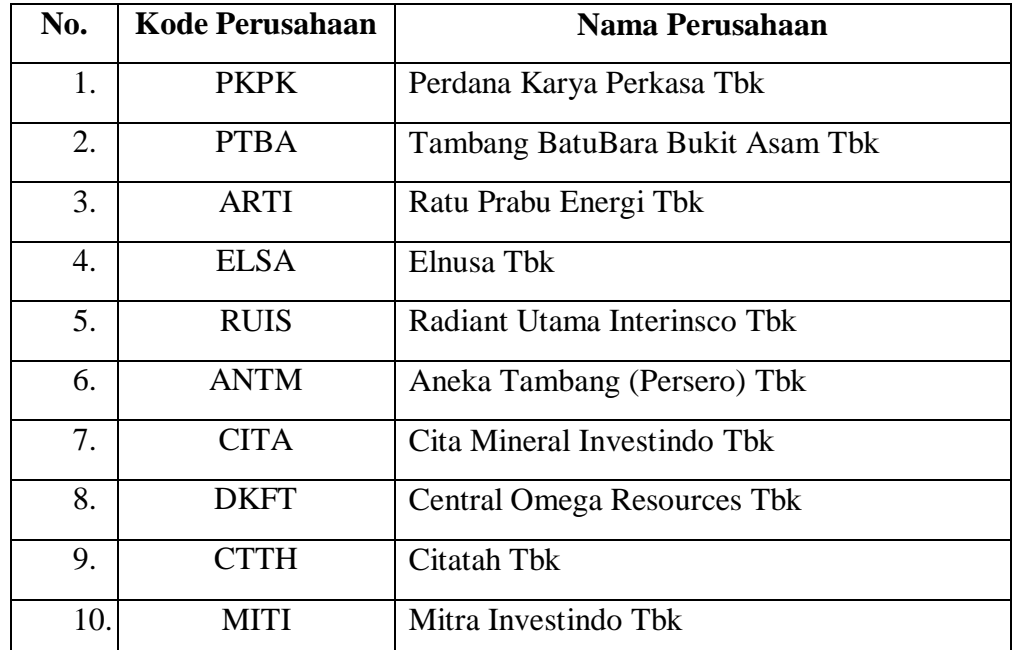

## **Sampel Penelitian**

**Sumber: www.sahamok.com**

## **3.4 Sumber Data dan Teknik Pengumpulan Data**

## **3.4.1 Sumber Data**

Menurut Sugiyono (2017:137) pengertian sumber data adalah sebai berikut:

"Sumber data yang langsung memberikan data kepada pengumpul data".

Berdasarkan sumbernya, data dibedakan menjadi dua:

1. Data primer

Data primer yaitu data yang diperoleh dari hasil penelitian langsur secara empirik kepada pelaku langsung atau yang terlibat langsung dengan menggunakan teknik pengumpulan data.

2. Data Sekunder

Data sekunder yaitu data yang diperoleh dari pihak lain atau hasil penelitian dari pihak lain.

Sumber data yang digunakan dalam penelitian yang dilakukan penulis adalah sumber data sekunder. Data sekunder yang diperoleh yaitu dari laporan keuangan tahunan yang diterbitkan oleh perusahaan pertambangan yang terdaftar di Bursa Efek Indonesia tahun 2012-2016. Data tersebut diperoleh melalui situs resmi Bursa Efek Indonesia yaitu [www.idx.co.id.](http://www.idx.co.id/)

#### **3.4.2 Teknik Pengumpulan Data**

Teknik pengumpulan data yang dilakukan dalam penelitian ini melalui studi kepustakaan. Adapun studi kepustakaan menurut Moch Nazir (2012:111):

"Studi kepustakaan adalah teknik pengumpulan data dengan mengadakan studi penelaaahan terhadap buku-buku, literatur-literatur, catatan-catatan dan laporan-laporan yang ada hubungannya dengan masalah yang dipecahkan".

Dalam penelitian ini penulis juga menggunakan sumber data sekunder, dimana laporan keuangan tahunan diperoleh melalui website resmi Bursa Efek Indonesia yaitu [www.idx.co.id.](http://www.idx.co.id/)

## **3.5 Metode Analisis Data dan Uji Hipotesis**

## **3.5.1 Analisis Data**

Analisis data adalah penyederhanaan data kedalam bentuk yang lebih mudah diinterpretasikan. Data yang terhimpun dari hasil penelitian akan penulis bandingkan antara data yang ada di lapangan dengan data kepustakaan, kemudian dilakukan analisis untuk menarik kesimpulan.

Menurut Sugiyono (2017:147) analisis data adalah:

"Analisis data merupakan kegiatan setelah data dari seluruh responden atau data lain terkumpul. Kegiatan dalam analisis data adalah mengelompokan data berdasarkan variabel dan jenis responden, mentabulasi data berdasarkan variabel dari seluruh responden, menyajikan data tiap variabel yang diteliti, melakukan perhitungan untuk menjawab rumusan masalah dan melakukan perhitungan untuk hipotesis yang telah diajukan".

### **3.5.1.1 Analisis Deskriptif**

Penelitian deskriptif menurut Sugiyono (2017:35) adalah:

"Metode penelitian deskriptif ini dilakukan untuk mengetahui keberadaan variable mandiri, baik hanya pada sat variabel atau lebih (variabel yang berdiri sendiri atau variabel bebas) tanpa membuat perbandingan variabel itu sendiri dan mencari hubungan dengan variabel lain".

Tahap-tahap yang dilakukan untuk menganalisis profitabilitas, *leverage*,

beban pajak tangguhan dan manajemen laba adalah sebagai berikut:

- 1. Profitabilitas
	- a. Menentukan laba setelah pajak pada perusahaan pertambangan tahun 2012-2016, data ini diperoleh dari laporan keuangan laba rugi.
- b. Menentukan total aset dari setiap perusahaan, data ini diperoleh dari laporan posisi keuangan/neraca.
- c. Menentukan profitabilitas dengan *rumus return on assets* yaitu dengan cara membagi laba setelah pajak dengan total assets.
- d. Menetapkan kriteria kesimpulan dengan cara membuat 5 kelompok kriteria: sangat rendah, rendah, sedang, tinggi, sangat tinggi.
- e. Menentukan nilai maksimum dan nilai minimum.
- f. Menentukan jarak (jarak interval kelas) =  $\frac{nilai \, mak-nilai \, min}{5 \, k \cdot k! \cdot k!}$ 5 kriteria
- g. Membuat data tabel frekuensi nilai perubahan untuk setiap variabel penelitian:

#### **Kriteria Penilaian Profitabilitas**

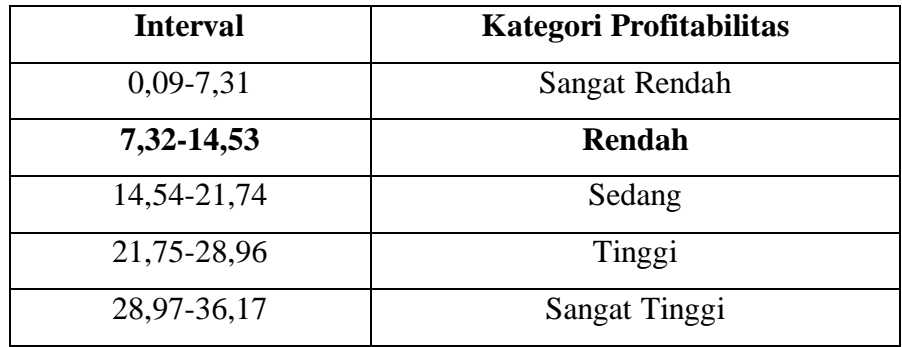

## h. Kesimpulan

#### 2. *Leverage*

a. Menentukan *total liability* pada pertambangan tahun 2012-2016, data ini diperoleh dari laporan posisi keuangan/neraca.

- b. Menentukan *total equity,* data ini diperoleh dari laporan posisi keuangan/neraca.
- c. Menentukan *leverage* dengan rumus DER yaitu dengan cara membagi *total liability* dengan *total equity*.
- d. Menetapkan kriteria kesimpulan dengan cara membuat 5 kelompok kriteria: sangat rendah, rendah, sedang, tinggi, sangat tinggi.
- e. Menentukan nilai maksimum dan nilai minimum.
- f. Menentukan jarak (jarak interval kelas) =  $\frac{nilai \, mak-nilai \, min}{5 \, k \cdot k! \cdot k!}$ 5 kriteria
- g. Membuat data tabel frekuensi nilai perubahan untuk setiap variabel penelitian:

#### **Kriteria Penilaian** *Leverage*

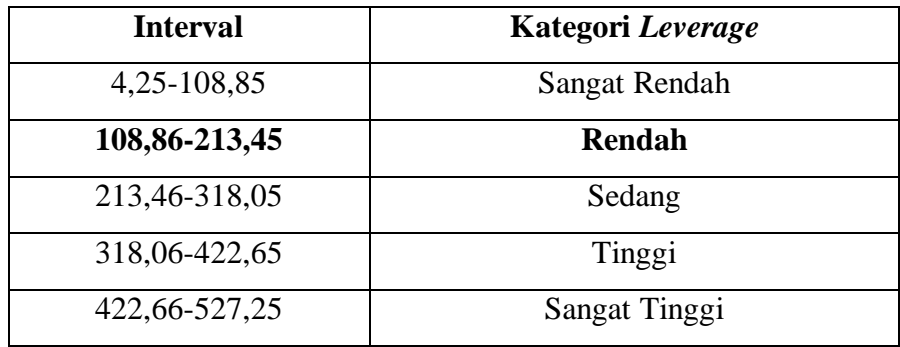

- h. Kesimpulan
- 3. Beban Pajak Tangguhan
	- a. Menentukan beban pajak tagguhan yang harus dibayarkan pada pertambangan tahun 2012-2016.
	- b. Menentukan total asset dari setiap perusahaan.
- c. Menentukan jumlah beban pajak tangguhan yang dibayarkan perusahaan dengan membagi total beban pajak tangguhan perusahaan pada tahun t dengan total asset perusahaan pada tahun sebelumnya.
- d. Menetapkan kriteria kesimpulan dengan cara membuat 5 kelompok kriteria: sangat rendah, rendah, sedang, tinggi, sangat tinggi.
- e. Menentukan nilai maksimum dan nilai minimum.
- f. Menentukan jarak (jarak interval kelas) =  $\frac{nilai \, mak-nilai \, min}{5 \, k \cdot k! \cdot k!}$ 5 kriteria
- g. Membuat data tabel frekuensi nilai perubahan untuk setiap variabel penelitian:

#### **Kriteria Penilaian Beban Pajak Tangguhan**

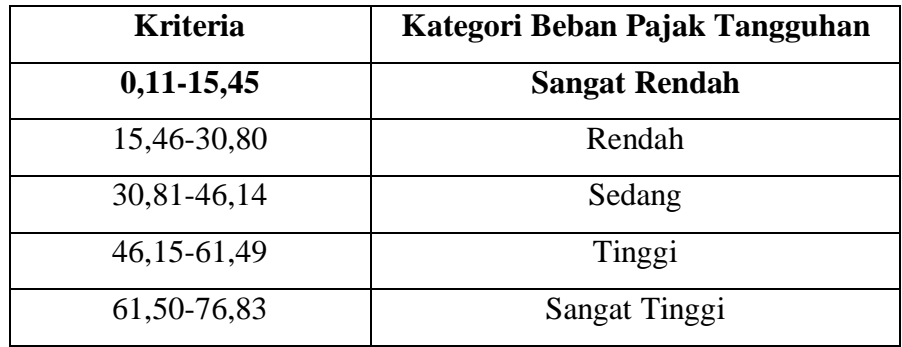

## h. Kesimpulan

- 4. Manajemen Laba
	- a. Menetukan *Total Accruals (TAC)* tahun tes pada perusahaan pertambangan tahun 2012-2016.
- b. Menetukan *Total Accruals (TAC)* tahun dasar pada perusahaan pertambangan tahun 2012-2016.
- c. Menentukan *Discretionary Accruals (DAC)* tahun tes dengan membagi *TAC* tahun tes dengan *sales* tahun tes.
- d. Menetukan *Discretionary Accruals (DAC)* tahun dasar dengan membagi *TAC* tahun tes dengan *sales* tahun dasar.
- e. Menetukan *Discretionary Accruals (DAC)* dengan mengurangkan *Discretionary Accruals (DAC)* tahun tes dikurangi *Discretionary Accruals (DAC)* tahun dasar.
- f. Menentukan mean manajemen laba dengan cara menjumlahkan seluruh nilai dibagi dengan jumlah tahun.
- g. Membuat kriteria kesimpulan.
- h. Membandingkan mean dengan kriteria yang ditetapkan.

#### **Kriteria Manajemen Laba**

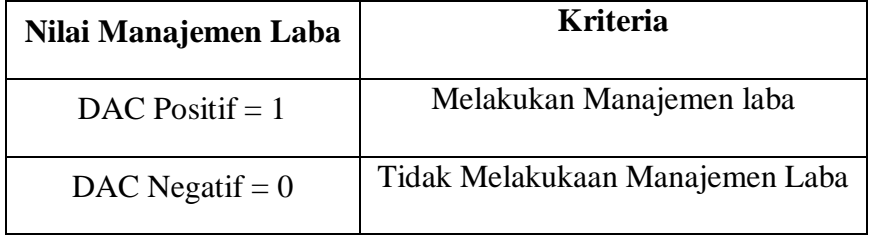

## **3.5.1.2 Analisis Verifikatif**

Analisis verifikatif digunakan untuk mencari kebenaran dari hipotesis yang diajukan. Dalam penelitian ini analisis verifikatif digunakan untuk mengetahui ada tidaknya pengaruh profitabilitas dan *leverage* dan beban pajak tangguhan terhadap manajemen laba*.*

Pengertian penelitian analisis verifikatif yang diutarakan juga oleh Sugiyono (2017:37) yaitu:

"Metode penelitian melalui pembuktian untuk menguji hipotesis hasil penelitian deskriptif dengan perhitungan statistika sehingga didapat hasil pembuktian yang menunjukan hipotesis ditolak atau diterima."

## **3.5.2 Uji Asumsi Klasik**

Untuk melakukan penelitian dengan menggunakan analisis regresi linear, maka peneliti tersebut harus memperhatikan asumsi-asumsi yang mendasari metode regresi. Apabila variabel telah memenuhi asumsi klasik, maka tahap selanjutnya dilakukan uji statistik. Uji statistik yang dilakukan adalah uji *t* dan uji *f*. Maksud dari uji *t* dan uji *f* adalah pengujian untuk membuktikan adanya pengaruh dari masing-masing variabel independen terhadap variabel dependen ataupun untuk membuktikan pengaruh variabel independen secara bersama-sama terhadap variabel dependen.

#### **3.5.2.1 Uji Normalitas**

Ghazali (2013:160) menyatakan bahwa uji normalitas adalah pengujian tentang kenormalan distribusi data. Uji ini bertujuan untuk menguji apakah model sebuah regresi variabel dependen dan independen atau keduanya terdistribusi secara normal. Selain itu, uji normalitas bertujuan untuk mengetahui seberapa besar sata terdistribusi secara normal dalam variable yang digunakan di dalam penelitian ini. Uji normalitas bisa dilakukan dengan melihat besaran *kolmogrow smirnov*.

Data dapat dikatakan telah terdistribusi secara normal jika memenuhi kriteria:

- 1. Angka signifikan *(SIG)* > 0,05 maka data berkontribusi normal
- 2. Angka signifikan *(SIG)* < 0,05 maka data tidak berkontribusi normal.

## **3.5.2.2 Uji Multikolinieritas**

Uji multikolinieritas bertujuan untuk menguji apakah pada sebuah model regresi ditemukan adanya kolerasi antar variabel independen. Jika terjadi kolerasi, maka dinamakan terdapat problem multikolinieritas.

Santoso (2012:234) mengatakan sebagai berikut:

"Model regresi yang baik seharusnya tidak terjadi kolerasi diantara variabel independen. Jika terbukti ada multikolinieritas, sebaiknya salah satu dari variabel independen yang ada dikeluarkan dari model, lalu pembuatan model regresi diulang kembali".

Jika terdapat korelasi yang sempurna diantara variabel independen sehingga nilai koefisien korelasi diantara sesama variable independen ini sama dengan satu, maka kosekuensinya adalah:

- 1. Koefisien-koefisien regresi menjadi tidak stabil.
- 2. Nilai standar error setiap koefisien regresi menjadi tidak terhingga.

Semakin besar korelasi di antara sesama variabel independen, maka koefien-koefisien regresi semakin besar kesalahannya dan standar errornya semakin besar pula.

Pendeteksian ada atau tidaknya multikolinieritas dilakukan dengan melihat nilai *VIF*. Apabila nilai *VIF* < 10, maka model regresi bebas dari multikolinieritas.

#### **3.5.2.3 Uji Heteroskedastistas**

Uji heteroskedastistas bertujuan menguji apakah dalam model regresi terjadi ketidaksamaan variabel residual suatu pengamatan ke pengamatan lainnnya. Uji ada atau tidaknya heteroskedastistas dilakukan dengan uji korelasi sprearman, yaitu mengkorelasikan variable-variabel bebas dengan nilai residual model regresi. Jika signifikansi korelasi yang dihasilkan > 0,05 , maka dapat disimpulkan dalam model regresi tidak terjadi heteroskedastistas.

#### **3.5.2.4 Uji Autokorelasi**

Uji autokorelasi memunjukan apakah dalam sebuah model regresi linier terdapat korelasi antara residual pada periode waktu dengan residual pada periode waktu sebelumnya. Model regresi yang baik yaitu terbebas dari autokorelasi. Pendeteksian ada tidaknya autokorelasi dapat dilakukan dengan menggunakan uji *Durbin Watson (DW-test)*. Untuk menguji ada tidaknya autokolerasi, dari data residual terlebih dahulu dihitung nilai statistik *Durbin-Waston (D-W)* dengan kriteria sebagai berikut:

- Jika *DW < DL* atau *DW > 4DL*, maka kesimpulannya pada data terdapat autokolerasi.
- Jika *DU < DW < 4-DU*, maka kesimpulannya pada data tidak terdapat autokolerasi.
- Jika *DL < DW < DU* atau *4-DL < DW < 4-DL*, maka tidak ada kesimpulan yang pasti.

#### **3.5.3 Analisis Korelasi**

## **3.5.3.1 Analisis Korelasi Parsial**

Analisis korelasi bertujuan untuk menunjukkan arah dan kuatnya hubungan antara masing-masing variabel. Dinyatakan dalam bentuk hubungan positif dan negatif, sedangkan kuat atau lemahnya hubungan dinyatakan dalam besarnya koefisien korelasi. Untuk mengetahui apakah terdapat hubungan yang positif atau negatif antara masing-masing variabel, maka penulis menggunakan rumusan korelasi *pearson product moment*. Adapun rumus yang digunakan menurut Sugiyono (2013:248) sebagai berikut:

$$
r_{xy} = \frac{n \sum X_i Y_i - (\sum X_i)(\sum Y_i)}{\sqrt{\{n \sum X_i^2 - (\sum X_i)^2\}\{n \sum Y_i^2 - (\sum Y_i)^2\}}}
$$

Keterangan:

*rxy* = Koefisien korelasi *pearson*

 $x_i$  = Variabel independen

*y<sup>ί</sup>* = Variabel dependen

 $n =$ Banyak Sampel

Pada dasarnya, nilai dapat bervariasi dari -1 sampai dengan +1 atau secara sistematis dapat ditulis  $-1 \le r \le +1$ .

- a. Bila *r* = 0 atau mendekati nol, maka hubungan antara kedua variabel sangat lemah atau tidak terdapat hubungan sama sekali sehungga tidak mungkin terdapat pengaruh variabel independen terhadap variabel dependen.
- b. Bila  $0 < r \leq 1$ , maka korelasi antara kedua variabel dapat dikatakan positif atau bersifat searah, dengan kata lain kenaikan atau penurunan nilai-nilai variabel independen terjadi bersama-sama dengan kenaikan atau penurunan nilai-nilai variabel dependen.
- c. Bila  $-1 \le r < 0$ , maka korelasi antara kedua variabel dapat dikatakan negatif atau bersifat berkebalikan, dengan kata lain kenaikan nilai-nilai variabel independen akan terjadi bersama-sama dengan penurunan nilai variabel dependen atau sebaliknya.

Adapun untuk melihat hubungan atau korelasi, penulis menggunakan analisis yang dikemukakan oleh Sugiyono (2017:184) sebagai berikut:

**Tabel 3.9**

#### **Interpretasi Koefisien Korelasi**

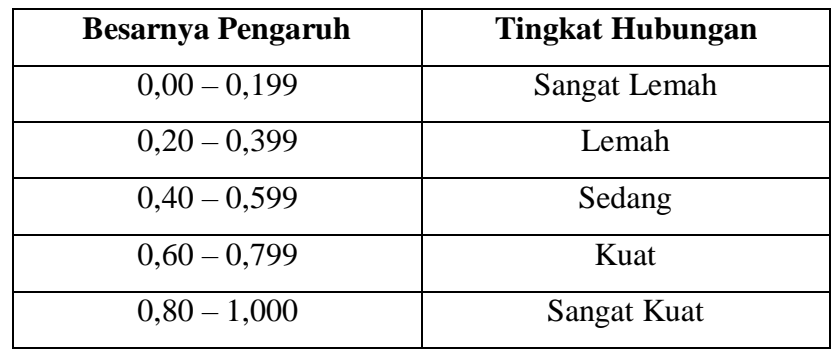

## **3.5.3.2 Analisis Korelasi Simultan**

Analisis korelasi ganda digunakan untuk mengetahui besarnya atau kekuatan hubungan antara seluruh variabel bebas terhadap variabel terikat secara bersamaan. Menurut Sugiyono (2013:256) koefisien korelasi tersebut dapat dirumuskan sebagai berikut:

$$
Ryx_1x_2x_3 = \sqrt{\frac{r2yx1 + r2yx2 + r2yx3 - 2ryx1\,ryx2\,ryx3\,rx1\,x2\,x3}{1 - r2x1\,x2\,x3}}
$$

Keterangan:

 $Ryx_1x_2x_3$  = Korelasi antara variable x<sub>1</sub>, x<sub>2</sub> dan x<sub>3</sub> secara bersamaan dengan variabel y

 $r_{vx1}$  = Korelasi *product moment* antara  $x_1$  dengan y

 $r_{yx2}$  = Korelasi *product moment* antara  $x_2$  dengan y

 $r_{yx3}$  = Korelasi *product moment* antara x<sub>3</sub> dengan y

 $r_{x1x2x3}$  = Korelasi *product moment* antara  $x_1 x_2 x_3$ 

Adapun untuk melihat hubungan atau korelasi, penulis menggunakan analisis yang dikemukakan oleh Sugiyono (2017:184) sebagai berikut:

#### **Tabel 3.10**

#### **Interpretasi Koefisien Korelasi**

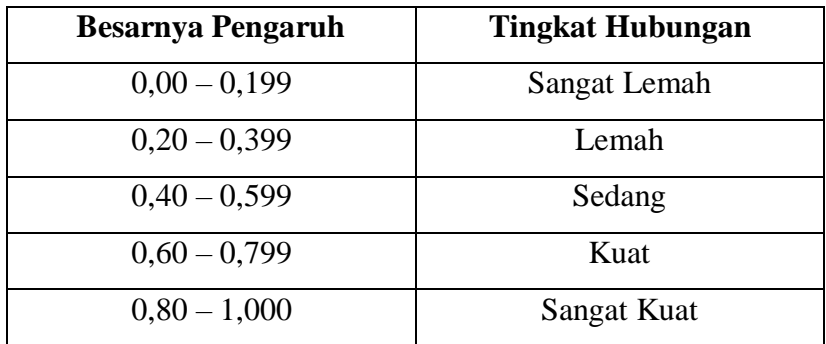

#### **3.5.4 Analisis Linier Berganda**

Teknik analisis data dalam penelitian ini menggunakan analisis regresi linier berganda untuk memperoleh gambaran yang menyeluruh mengenai pengaruh profitabilitas, *leverage* dan beban pajak tangguhan terhadap manajemen laba.

Sugiyono (2013:277) menyatakan bahwa:

"Analisis regresi ganda oleh peneliti, bila peneliti bermaksud meramalkan bagaimana keadaan (naik turunnya) variabel dependen (kriterium), bila dua atau lebih variabel independen sebagai faktor prediktor di manipulasi (dinaik turunkan nilainya). Jika analisis regresi ganda akan dilakukan bila jumlah variabel independennya minimal dua".

Analisis regresi linier berganda dapat dilakukan dengan menggunakan program SPSS for windows. Untuk mengetahui apakah ada pengaruh signifikan dari beberapa variabel independen terhadap variabel dependen maka digunakan model regresi *(Multiple linier regression method)*.

Menurut Sugiyono (2013: 269) analisis regresi linier berganda dapat

dirumuskan sebagai berikut:

$$
Y=a+b_1x_1+b_3x_3+b_3x_3
$$

Keterangan:

*Y* = Subyek dalam variabel dependen yang diprediksikan

*a* = Konstanta, nilai *Y* bila *X=0* (harga konstan)

 $b =$ Angka arah atau koefisien regresi, yang menunjukkan angka

peningkatan ataupun penurunan variabel dependen yang didasarkan pada variabel independen. Bila *b* (+) maka naik, bila *b* (-) maka terjadi penurunan.

*X* = Subyek variabel independen yang mempunyai nilai tertentu.

#### **3.5.5 Uji Hipotesis**

Hipotesis adalah sebuah asumsi atau jawaban sementara mengenai suatu hal. Dalam pengujian hipotesis ini, peneliti menggunakan uji signifikan, dengan penetapan hipotesis nol *(Ho)* dan hipotesis alternatif *(Ha)*.

Menurut Sugiyono (2017:63), menyatakan bahwa:

"Hipotesis adalah jawaban sementara terhadap rumusan masalah penelitian, dimana rumusan masalah penelitian telah dinyatakan dalam bentuk kalimat pertanyaan. Dikatakan sementara, karena jawaban yang diberikan baru didasarkan teori yang relevan, belum didasarkan pada fakta-fakta empiris yang diperoleh melalui pengumpulan data".

Hipotesis nol *(Ho)* adalah suatu hipotesis yang menyatakan bahwa tidak ada pengaruh yang signifikan antara variabel independen dengan variabel dependen sedangkan hipotesis alternatif *(Ha)* adalah hipotesis yang menyatakan bahwa adanya pengaruh yang signifikan antara variabel independen dengan variabel dependen. Pengujian ini dilakukan untuk mengetahui korelasi dari ketiga variabel, dalam hal ini adalah Profitabilitas, *Leverage* dan Beban Pajak Tangguhan terhadap Manajemen Laba menggunakan perhitungan statistik secara parsial (uji *t*) maupun secara simultan (uji *f*).

## **3.5.5.1 Pengujian Secara Parsial (Uji** *t***)**

Uji statistik *t* disebut juga uji signifikan individual. Uji ini menunjukkan seberapa jauh pengaruh variabel independen secara parsial terhadap variabel dependen. Menurut Sugiyono (2017:184) rumus uji *t* adalah sebagai berikut:

$$
t=\frac{r\sqrt{n-2}}{\sqrt{(1-r^2)}}
$$

Keterangan:

 $r =$ Koefisien Korelasi

 $n =$  Jumlah Data

Hasil perhitungan ini selanjutnya dibandingkan dengan *t* tabel dengan menggunakan tingkat kesalahan 5%. Kriteria untuk penerimaan atau penolakan hipotesis nol *(Ho)* yang digunakan adalah sebagai berikut:

- *H*<sup>0</sup> diterima apabila  $t_{hitung}$  berada di daerah penerimaan *Ho*, dimana

 $t_{hitung} < t_{tablel}$  atau –  $t_{hitung} <$  -  $t_{tablel}$  atau sig > a

- *H*<sup>0</sup> ditolak apabila  $t_{hitung}$  berada di daerah penolakan *Ho*, dimana

 $t_{hitung} > t_{tablel}$  atau –  $t_{hitung} > t_{tablel}$  atau sig <a

Bila *Ho* diterima, maka hal ini diartikan bahwa pengaruh variabel independen secara parsial tidak terdapat pengaruh terhadap variabel dependen dinilai. Sedangkan penolakan *Ho* menunjukkan terdapat pengaruh dari variabel independen secara parsial terhadap variabel dependen.

Kriteria untuk penerimaan atau penolakan hipotesis nol *(Ho)* yang digunakan adalah sebagai berikut:

 $H_0$  diterima apabila : Signifikan > 0,05

 $H_0$  ditolak apabila : Signifikan <  $0.05$ 

Untuk pengujian parsial digunakan rumus sebagai berikut:

*Ha*<sub>*1*</sub>:  $βI ≠ 0$ : Profitabilitas berpengaruh signifikan terhadap manajemen laba.

*H01*: *β1* = 0: Profitabilitas tidak berpengaruh signifikan terhadap manajemen laba.

*Ha2*: *β2* ≠ 0: *Leverage* berpengaruh signifikan terhadap manajemen laba.

*H02*: *β2* = 0: *Leverage* tidak berpengaruh signifikan terhadap manajemen laba.

*Ha3*: *β3* ≠ 0: Pajak berpengaruh signifikan terhadap manajemen laba.

*H03*: *β3* = 0: Pajak tidak berpengaruh signifikan terhadap manajemen laba.

### **3.5.5.2 Pengujian Secara Simultan** *(***Uji** *f)*

Uji *f* (uji simultan) adalah untuk mengetahui apakah variabel independen secara bersama-sama (serentak) mempunyai pengaruh yang signifikan terhadap variabel dependen. Uji statistik yang digunakan pada pengujian simultan adalah uji *f* atau yang biasa disebut dengan *Analysis of varian (ANOVA)*. Menurut Sugiyono (2017:192) uji pengaruh simultan (*F test*) menggunakan rumus sebagai berikut:

$$
F = \frac{R^2/k}{(1 - R^2)(n - k - 1)}
$$

Keterangan:

*R* = Koefisien korelasi ganda

 $k =$ Banyaknya komponen variabel independen

 $n =$  Jumlah anggota sampel

Setelah mendapatkan nilai  $F_{hitung}$  ini, kemudian dibandingkan dengan

nilai  $F_{table}$  dengan tingkat signifikan sebesar 0,05 atau 5%. Adapun kriteria yang digunakan adalah sebagai berikut:

- $H_0$  diterima apabila :  $F_{hitung} < F_{tablel}$
- $H_0$  ditolak apabila :  $F_{hitung} > F_{tablel}$

Artinya apabila *H<sup>0</sup>* diterima, maka dapat dikatakan bahwa pengaruh variabel independen secara simultan tidak signifikan terhadap variabel dependen, dan sebaliknya apabila *H<sup>0</sup>* ditolak menunjukan bahwa pengaruh variabel independen secara simultan berpengaruh secara signifikan terhadap variabel dependen.

Maka rancangan hipotesis berdasarkan Uji *f* (uji simultan) dalam penelitian ini adalah sebagai berikut:

- 1. *Ha*: *β1, β2, β3* ≠ 0: Terdapat pengaruh Profitabilitas, *Leverage*, dan Pajak terhadap Manajemen Laba.
- 2. *H0*: *β1, β2, β3* = 0: Tidak terdapat pengaruh Profitabilitas, *Leverage*, dan Pajak terhadap Manajemen Laba.

## **3.5.6 Koefisien Determinasi**

Analisis korelasi dapat dilanjutkan dengan menghitung koefisien determinasi. Analisis determinasi merupakan analisis yang digunakan untuk mengetahui seberapa besar pengaruh variable independen dan variable dependen.

Menurut Sugiyono (2013:231) menyatakan bahwa:

"Koefisien determinasi diperolah dari koefisien korelasi pangkat dua, sebagai berikut:

$$
Kd = r^2 \times 100\%
$$

Keterangan:

 $Kd =$ Koefisien determinasi

*R* = Koefisien korelasi yang di kuadratkan

## **3.6 Model Penelitian**

Model penelitian ini merupakan abstraksi dari fenomena-fenomena yang sedang diteliti. Dalam hal ini sesuai dengan judul skripsi yang penulis kemukakan yaitu Pengaruh Profitabilitas *Leverage* dan Beban Pajak Tangguhan Terhadap Manajemen Laba, maka model penelitian ini dapat dilihat dalam gambar sebagai berikut:

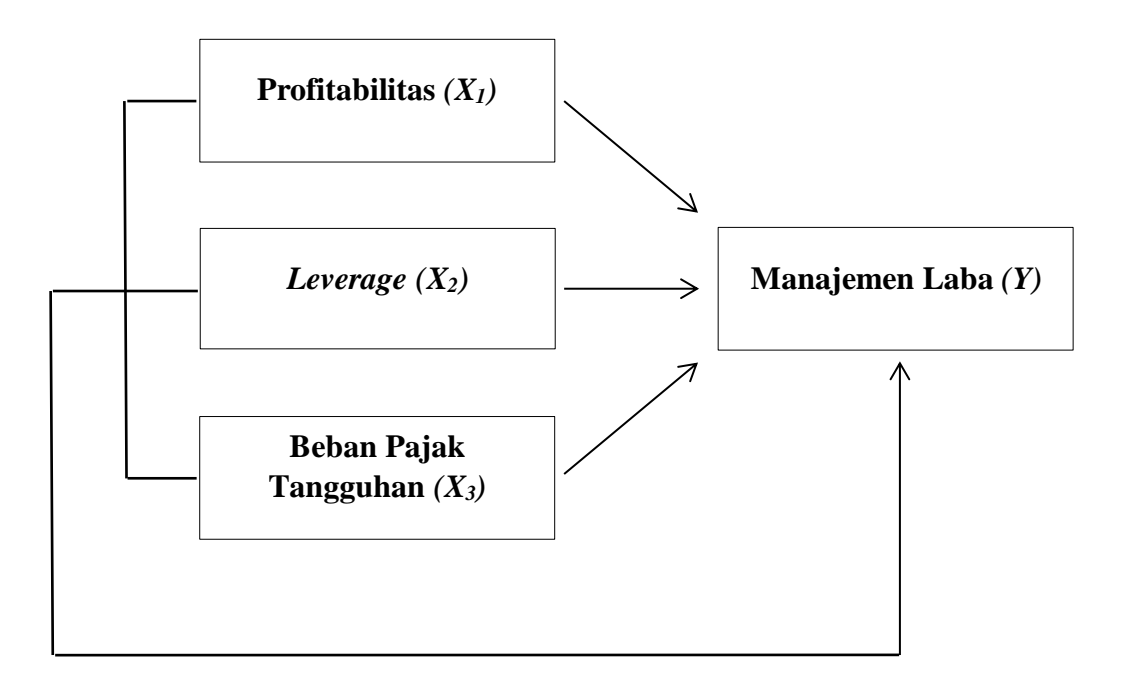

**Gambar 3.1 Model Penelitian**